The book was found

## **Productivity Secrets With Google Keep: How I Use Keep Daily To Stay Organized And Productive**

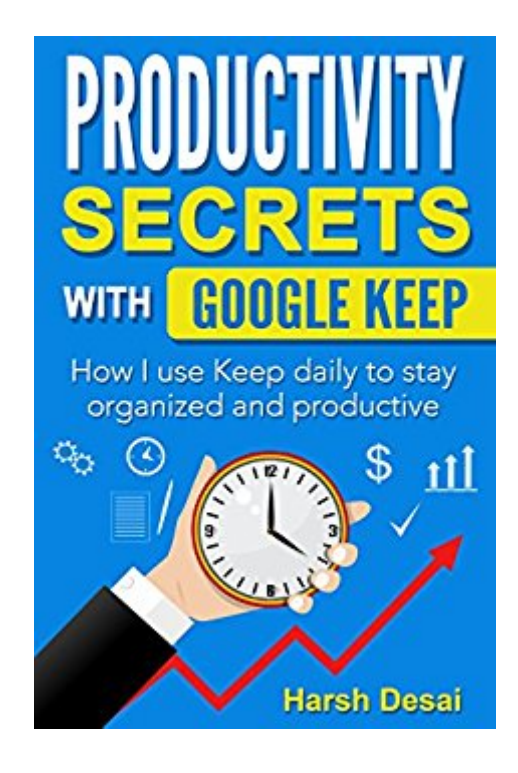

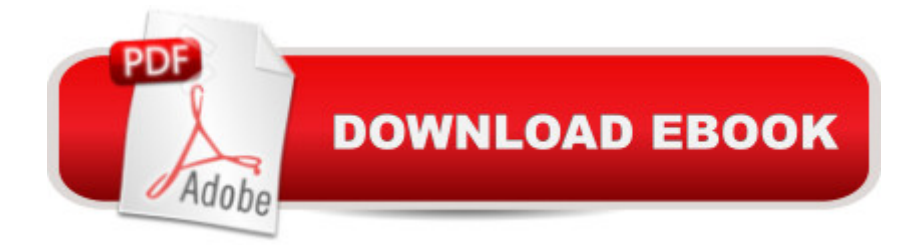

I wrote this book for others who like me, use Keep and are curious about how others use it in their daily life to stay organized and productive. Most books and articles only talk about how to use Keep but rarely do you see people explaining their personal routines/workflows around Keep. My hope is to share my workflow with others so they can get ideas about tailoring their own workflows and get more benefit out of using Keep.

## **Book Information**

File Size: 3068 KB Print Length: 34 pages Simultaneous Device Usage: Unlimited Publication Date: August 14, 2016 Sold by:Â Digital Services LLC Language: English ASIN: B01KEUD016 Text-to-Speech: Enabled X-Ray: Not Enabled Word Wise: Enabled Lending: Not Enabled Enhanced Typesetting: Enabled Best Sellers Rank: #116,506 Paid in Kindle Store (See Top 100 Paid in Kindle Store) #16 in  $\hat{A}$  Books > Computers & Technology > Software > Utilities #42 in  $\hat{A}$  Kindle Store > Kindle Short Reads > One hour (33-43 pages) > Computers & Technology  $#138$  in  $\hat{A}$  Kindle Store > Kindle eBooks > Business & Money > Business Life > Time Management

## **Customer Reviews**

I enjoyed learning about the key features of Google Keep and how best to use the App. I really liked that the book was a quick read. The Mexico vacation example was superb. I will be sure to use the Google Keep app while referring back to this book as a reference. Great job Harsh!

## Download to continue reading...

Productivity Secrets with Google Keep: How I use Keep daily to stay organized and productive Take [Back Your Life!: Using Micro](http://ebooksupdate.com/en-us/read-book/0KBXr/productivity-secrets-with-google-keep-how-i-use-keep-daily-to-stay-organized-and-productive.pdf?r=%2B9xKM%2Bk%2BNR1BIM0dj19%2FZQuWbm9gThzpjJ8dudALm7M%3D)soft Outlook to Get Organized and Stay Organized: Using Microsoft(r) Outlook(r) to Get Organized and Stay Organized (Bpg-Other) Google Classroom: The 2016 Google

Back Your Life!: Using Microsoft Office Outlook 2007 to Get Organized and Stay Organized (Business Skills) The Smart but Scattered Guide to Success: How to Use Your Brain's Executive Skills to Keep Up, Stay Calm, and Get Organized at Work and at Home Time Management: 16 Surefire Ways To Stop Procrastination And Double Productivity: End Procrastination and Be Productive With Time Management Skills and Tips That Work Evernote for Lawyers: A Guide to Getting Organized & Increasing Productivity (Law Practice Management Book 1) Alternative Medicine Made Easy: How to Use Simple Homemade Remedies to Stay Healthy and Disease-Free (Herbal Remedies, Alternative Medicine, How to Use Herbal Remedies,) 30 Days to a Clean and Organized House: A complete guide to transform your home on your schedule, and a monthly plan to KEEP it clean! Less is More : 7 Effective Tips to Declutter and Simplify for More Fulfilling Life: (How to keep your home clutter free, organized & simplified in 5 minutes a day) Programming Google App Engine with Python: Build and Run Scalable Python Apps on Google's Infrastructure Learning Google AdWords and Google Analytics Practical Google Analytics and Google Tag Manager for Developers Google Analytics in Pictures: A quick insight into Google Analytics: ideal for service based business owners and marketing professionals Your Google Game Plan for Success: Increasing Your Web Presence with Google AdWords, Analytics and Website Optimizer SEO: How to Get On the First Page of Google (Google Analytics, Website Traffic, Adwords, Pay per Click, Website Promotion, Search Engine Optimization) (Seo Bible Book 1) SEO: SEO Marketing - Learn 14 Amazing Steps To Search Engine Optimization Success On Google! (Google analytics, Webmaster, Website traffic) Getting Started with Google Analytics: How to Set Up Google Analytics Correctly from the Beginning 42 Rules for Applying Google Analytics: 42 Rules for Applying Google Analytics The Google Story: For Google's 10th Birthday

<u>Dmca</u>